Федеральное носударственное автономное образовательное учреждение высшего образовани<mark>я</mark> "МОСКОВСКИЙ ПОЛИТЕХНИЧЕСКИЙ УНИВЕРСИТЕТ" Дата подписания: 01.09.20Dēбdкcāpcкий институт (филиал) Информация о владельце: ФИО: Агафонов Александр Викторович Должность: <del>директор филиа</del>ла Уникальный программный ключ: 2539477a8ecf706dc9cff164bc411eb6d3c4ab06

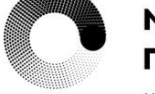

# **МОСКОВСКИЙ** ПОЛИТЕХ

Чебоксарский институт

Кафедра строительного производства

# **ОПРЕДЕЛЕНИЕ ОБЪЕМОВ ЗЕМЛЯНЫХ РАБОТ В EXCEL**

**Методические указания для выполнения РГР по дисциплине «Технологические процессы в строительстве» для направления подготовки 08.03.01 Строительство, студентами очно-заочной формы обучения.**

Чебоксары, 2023

**Определение объемов земляных работ в Excel:** Методические указания к выполнению РГР «Производство земляных ра-бот» /Сост. И.В. Петрова. – Чебоксары: ЧИ (Ф) МПУ, 2023. 28 с.

Настоящие методические указания выполнены в соответствии рабочей программой дисциплины «Технологические процессы в строительстве» для направления подготовки 08.03.01 Строительство, профиль «Промышленное и гражданское строительство» и специальности 08.05.01. Строительство уникальных зданий и сооружений», специализация «Строительство высотных и большепролетных зданий и сооружений».

Приведены методика расчёта, алгоритм решения задач проектирования земляных работ, даны рекомендации по применению компьютерной программы «Объем земляных работ.xls» в среде Excel.

> **© Московский политехнический** университет (ф) Чебоксарский институт, 2022

#### **ВВЕДЕНИЕ**

Данные методические указания разработаны для автоматизированного подсчёта объёмов земляных работ при вертикальной планировке площадки.

Использование компьютеров для проведения многочисленных расчётов при решении трудоёмких задач технологии и организации строительства ведёт к сокращению сроков проектирования и повышению качества проектных решений объектов строительства. Кроме того, появляется возможность больше внимания уделять основной, технологической стороне вопроса, производить вариантное проектирование, добиваться высокой точности проектных решений.

Электронные таблицы Microsoft Excel – удобное средство, с помощью которого можно выполнять самые разнообразные вычисления, легко и быстро решать современные инженерные задачи.

Для решения задачи, где фигурируют наборы данных, сетчатая структура Excel подходит как нельзя лучше. С помощью Excel можно решить широкий круг задач, для которых раньше составлялись компьютерные программы. Требуется время для написания программы и составления на основании полученных результатов отчёта. Напротив, предоставляемые Excel удобства использования и выведения на печать результатов в конечном виде (или простота переноса результатов в текстовый процессор) способствуют значительному сокращению времени, требуемого для решения задачи с помощью электронных таблиц по сравнению с общепринятыми методами программирования.

Применение Excel удобно в следующих случаях:

– многократное выполнение однотипных вычислений;

– использование табличных данных;

– анализ зависимости параметра (исследование типа «что будет, если…»);

– представление результатов в читабельном виде.

Программа для определения объёма земляных работ представляет собой файл рабочей книги Excel «Объем земляных работ.xls». Авторы программы –С.Л. Машинова, Н.Г. Мамаев.

#### **1. ПОСТАНОВКА ЗАДАЧИ И КРАТКАЯ МЕТОДИКА РАСЧЕТОВ**

На некотором участке намечено произвести земляные работы по вертикально планировке площадке. Задан план участка, разбитого на квадраты. Известна длина стороны квадрата. На плане нанесены горизонтали, определяющие рельеф местности.

Требуется определить объёмы земляных масс, подлежащих выемке и насыпи, при соблюдении нулевого баланса грунта.

При данной постановке задачи объёмы земляных работ традиционно рассчитывают методом квадратных или треугольных призм. Последний из них даёт более точный результат, именно он принят для расчётов.

Расчёт осуществляется с учётом образования откосов по периметру участка и их объёмов.

Квадраты разбивают на треугольники, как показано на рис. 1. Сначала находят чёрные отметки вершин квадратов, затем среднюю планировочную отметку, обеспечивающую выполнение условия нулевого баланса. При заданных вертикальном и горизонтальном уклонах определяются красные отметки вершин квадратов и рабочие отметки.

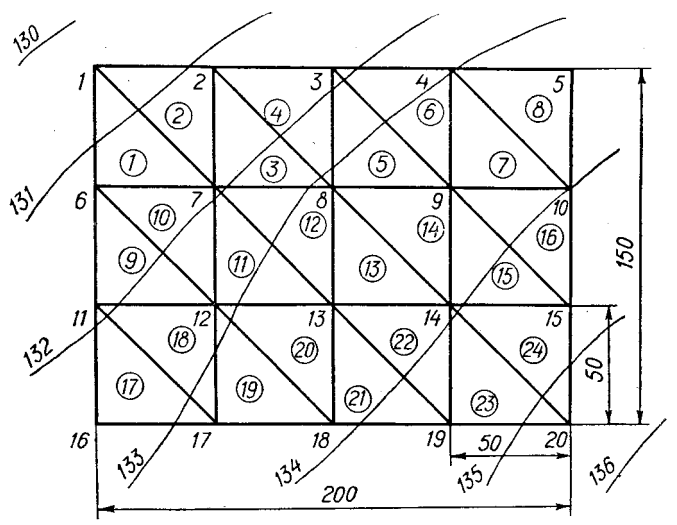

Рис. 1. План площадки

По рабочим отметкам определяют положение нулевой линии. После этого переходят к определению объёмов земляных масс по методу треугольных призм, то есть подсчитывают объёмы выемки и насыпи в каждом треугольнике, а также объёмы откосов по периметру площадки. В заключение вычисляют общий объём выемки и насыпи, следя за тем, чтобы разность между ними не превышала 5%.

По результатам расчётов строят картограмму земляных работ.

#### **2. АЛГОРИТМ РЕШЕНИЯ**

# **2.1. Определение натурных (чёрных), проектных (красных) и рабочих отметок**

На план площадки в горизонталях наносят сетку квадратов (рис. 1). Сторону квадрата принимают от 10 до 100 м. Количество вершин сетки квадратов как по горизонтали, так и по вертикали не должно превышать 10. Квадраты разбивают на треугольники согласно рис. 1.

В вершинах квадратов определяются чёрные отметки методом линейной интерполяции между двумя смежными горизонталями. Для этого определяют по плану площадки и вводят в соответствующие ячейки таблиц исходных данных (рис. 11, 12) следующие величины:

1) меньшие отметки горизонталей для каждой вершины квадратов *Нмин*, м;

2) минимальные расстояния от вершин квадратов до горизонтали с меньшей отметкой *l*, мм (рис. 2);

3) минимальные расстояния между соседними горизонталями с обеих сторон вершины  $L$ , мм (рис. 3).

Особо следует отметить следующие случаи:

а) если горизонталь с наибольшей отметкой на участке замкнута и отметка *N* вершины задана, то значения *l* и *L* измеряют, как показано на рис. 4;

б) если горизонталь замкнута, но вершина не задана, то в качестве *L* для всех соответствующих вершин квадратов принимают достаточно большое число, например, 999999 (рис. 5);

в) если вершина участка задана в виде промежуточной горизонтали с отметкой, то *l* и *L* определяют, как показано на рис. 6;

г) если вершина участка не задана и находится между горизонталями, то в качестве *L* принимают достаточно большое число, например, 999999 (рис. 7).

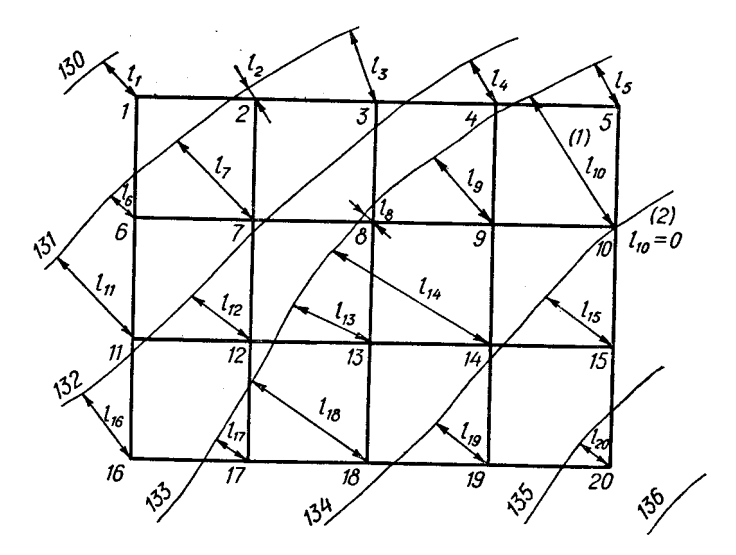

Рис. 2. Определение *l*

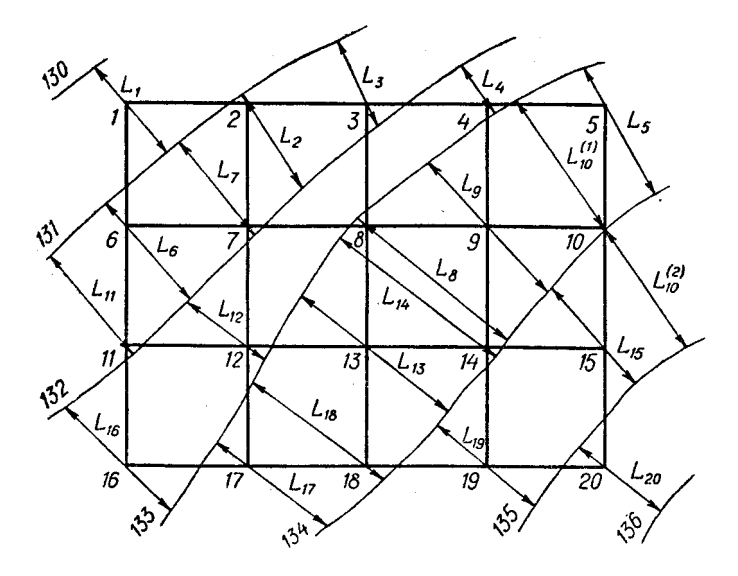

Рис. 3. Определение *L*

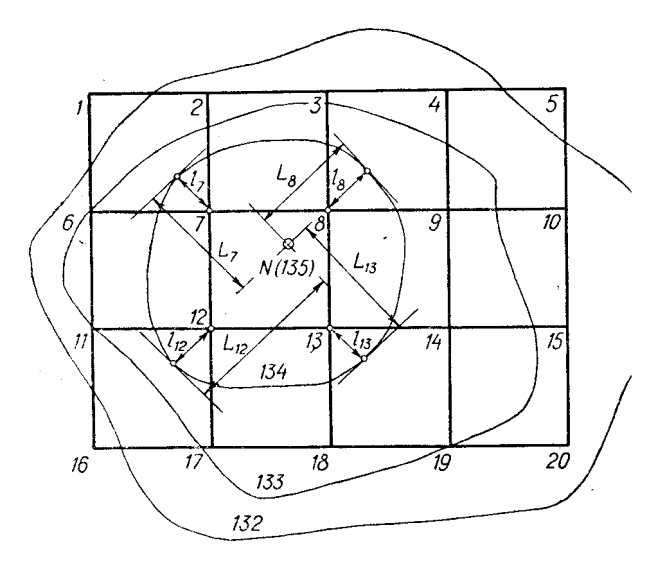

Рис. 4. Площадка с заданной вершиной

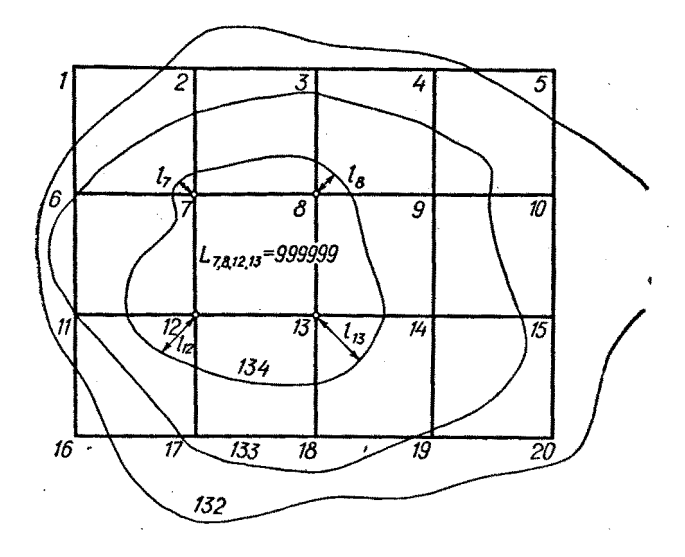

Рис. 5. Площадка с неопределённой вершиной

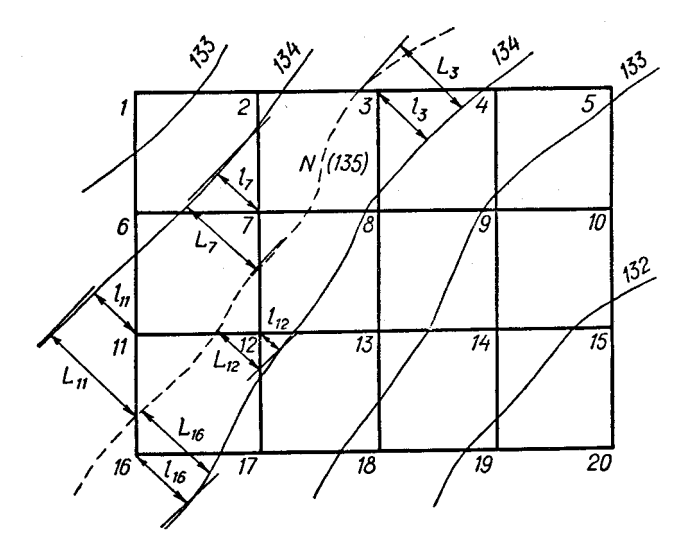

Рис. 6. Площадка с промежуточной горизонталью

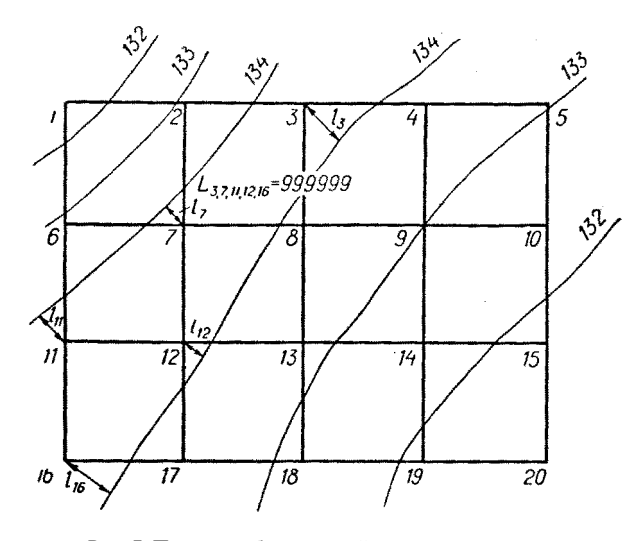

Рис. 7. Площадка без заданной вершины

По плану площадки определяют разность отметок соседних горизонталей *Н*, м. На планах горизонтали могут проходить через 0,25, 0,5 или 1,0 м.

Чёрная отметка вычисляется по формуле

$$
H_u = H_{muu} + \Delta H \frac{l}{L} \,. \tag{1}
$$

Для соблюдения нулевого баланса земляных масс определяется средняя планировочная отметка по формуле (по методу треугольных призм)<br>  $H_{cp} = \frac{\sum H_{vl} + 2\sum H_{v2} + 3\sum H_{v3} + 6\sum H_{v6}}{(2)}$ призм)

$$
H_{cp} = \frac{\sum H_{u1} + 2\sum H_{u2} + 3\sum H_{u3} + 6\sum H_{u6}}{6n},
$$
 (2)

где *Нч*1, *Нч*2, *Нч*3, *Нч*6 – сумма чёрных отметок таких углов планировочной сетки, где соответственно сходятся один, два, три и шесть углов треугольников, м; *n* – число квадратов.

Красная отметка первой вершины сетки квадратов определяется с учётом заданных уклонов по формуле

$$
H_{\kappa p1} = H_{cp} + i_c \cdot l_{c1} + i_e \cdot l_{e1},\tag{3}
$$

- где *i<sup>г</sup>* , *i<sup>в</sup>* заданный уклон площадки соответственно в горизонтальном и вертикальном направлении. Если направление уклона принимается слева направо или сверху вниз, то уклон задаётся со знаком «+», а если справа налево или снизу вверх, то со знаком «–»;
	- $l_{21}$ ,  $l_{61}$  расстояние от первой вершины сетки квадратов соответственно до горизонтальной и вертикальной оси поворота с отметкой *Нср*, проходящей через центр площадки и перпендикулярной направлению уклона, м.

Красные отметки всех остальных вершин квадратов определяются с учётом их положения по отношению к первой вершине по формуле

$$
H_{\kappa p} = H_{\kappa p l} - i_c \cdot l_c - i_6 \cdot l_6, \qquad (4)
$$

где *l<sup>г</sup>* , *l<sup>в</sup>* – соответственно горизонтальное и вертикальное расстояние от первой вершины сетки квадратов до соответствующей вершины, м.

Рабочие отметки всех вершин квадратов определяются как разность чёрных и красных отметок по формуле

$$
h = H_u - H_{\kappa p} \tag{5}
$$

Если вершины одного и того же квадрата имеют рабочие отметки разных знаков, то квадрат называют переходным, то есть имеющим и насыпь, и выемку.

#### **2.2. Определение объемов земляных масс**

#### *2.2.1. Определение объемов земляных масс по методу треугольных призм*

Если рабочие отметки вершин треугольника имеют одинаковые знаки, объём призмы вычисляется по формуле

$$
V = \frac{a^2}{6} (h_1 + h_2 + h_3), \, \text{m}^3,
$$
\n(6)

где *а* – длина стороны квадрата, м; *h*1, *h*2, *h*<sup>3</sup> – рабочие отметки вершин треугольника, м.

Часть призм имеют рабочие отметки разных знаков (рис. 8). Подсчёт объёмов таких призм производится в три этапа.

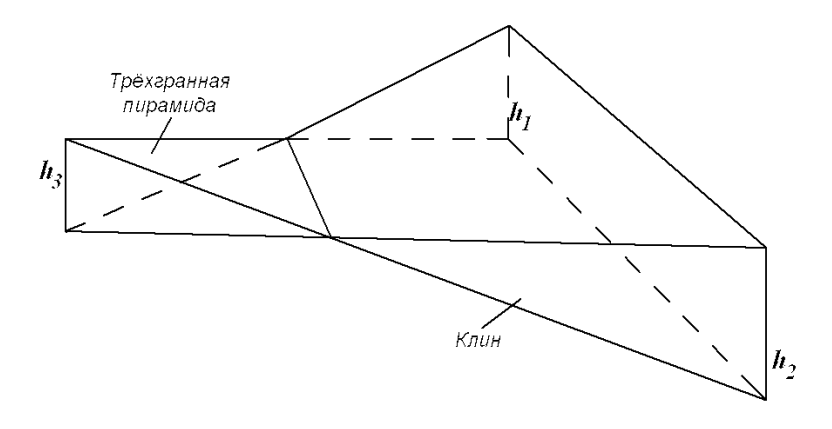

Рис. 8. Треугольная призма, пересечённая линией нулевых работ

Прежде всего отметки *h*1, *h*2, *h*<sup>3</sup> упорядочиваются так, чтобы *h*1, *h*<sup>2</sup> были одного знака.

На первом этапе подсчитывается суммарный объём по формуле (6), при этом отметки  $h_1$ ,  $h_2$ ,  $h_3$  принимаются со своими знаками.

На втором этапе определяется объём трёхгранной пирамиды по формуле

$$
V_{nup} = \pm \frac{a^2 h_3^3}{6(h_1 + h_3) \cdot (h_2 + h_3)},\tag{7}
$$

где  $h_1$ ,  $h_2$ ,  $h_3$  подставляются по абсолютному значению, а знак выбирается по положению пирамиды (для насыпи «–», для выемки «+»).

На третьем этапе определяется разность объёмов призмы и пирамиды по формуле

$$
V_{\kappa\eta} = V_{npusMbl} - V_{nup}.
$$
\n(8)

Все подсчёты объёмов сведены в таблицу «Ведомость подсчёта объёмов по планировке площадки» (рис. 15).

# *2.2.2. Определение объемов земляных масс в откосах*

Дополнительный объём земляных масс в откосах по контуру площадки подсчитывается по формуле

$$
v_o = \pm \frac{l_n \cdot (h_{(1)} + h_{(2)})^2}{8 \text{tg } \varphi},
$$
\n(9)

- где *l<sup>n</sup>* расстояние, равное длине стороны квадрата или, если нулевая линия пересекает сторону квадрата, между вершиной квадрата и точкой пересечения нулевой линии и стороны квадрата, м;
- $h_{(1)}$ ,  $h_{(2)}$  рабочие отметки вершин квадрата, между которыми определяется объём земляных масс, м. Если нулевая линия пересекает сторону квадрата, то  $h_{(2)}=0$ ;
	- *–* угол внутреннего трения грунта, град. (табл. П1).

#### *2.2.3. Учёт остаточного разрыхления грунта*

Для учёта остаточного разрыхления грунта, уложенного в насыпь, подсчитывается средний коэффициент остаточного разрыхления грунтов, затронутых при планировке, по формуле

$$
k_{op}^{cp} = \frac{k_{op1}H_1 + k_{op2}H_2 + \dots}{H_1 + H_2 + \dots},
$$
\n(10)

- где *kор*1, *kор*<sup>2</sup> коэффициенты остаточного разрыхления 1-го, 2-го слоёв грунта (табл. П2);
	- $H_1, H_2$  мощность 1-го, 2-го слоёв грунта, затронутых при планировке, м.

Для определения мощности слоёв грунта, затронутых при планировке, подсчитывается средняя рабочая отметка в зоне выемки (рис. 9)

$$
h_{cp}^{gbleu\kappa u} = \frac{\sum_{i=1}^{m} h_i^{gbleu\kappa u}}{m}, \qquad (11)
$$

где *m* – количество рабочих отметок в зоне выемки.

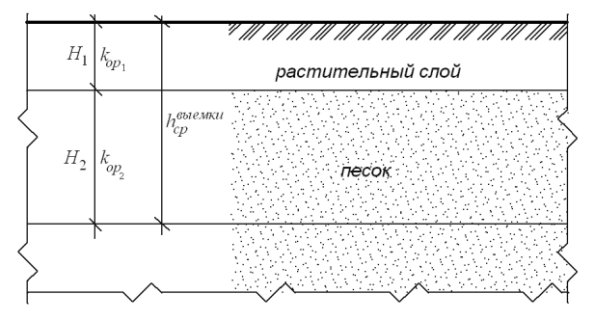

Рис. 9. Определение средней рабочей отметки в зоне выемки

Зная 
$$
h_{cp}^{\text{EbleMKU}}
$$
и  $H_1$ , определяется  $H_2$ 

$$
H_2 = h_{cp}^{\text{subunku}} - H_1. \tag{12}
$$

#### *2.2.4. Баланс земляных масс*

По окончании подсчёта объёма земляных работ составляется сводная ведомость баланса земляных масс. Для соблюдения нулевого баланса земляных масс разность между суммарным объёмом насыпей и суммарным объёмом выемок в плотном теле не должна составлять более 5%. В противном случае планировочная отметка должна быть исправлена, а объёмы земляных масс пересчитаны.

Поправка к планировочной отметке рассчитывается по формуле

$$
\Delta = \frac{V_H + V_g}{A},\tag{13}
$$

где  $A$  – площадь площадки, м<sup>2</sup>;

- $V_{\mu}$  суммарный объём насыпей, м<sup>3</sup>;
- *V<sup>в</sup>* суммарный объём выемок с учётом увеличения объёма грунта за счёт остаточного разрыхления, м<sup>3</sup>.

#### **3. КРАТКОЕ ОПИСАНИЕ ПРОГРАММЫ**

Программа «Объем земляных работ» предназначена для подсчёта объёмов земляных работ по вертикальной планировке площадки. Она предусматривает:

– нулевой баланс земляных масс;

– уклон как в горизонтальном, так и в вертикальном направлениях;

– учёт объёма земли в откосах.

В программе реализован метод треугольных призм определения объёма земляных масс.

Файл программы представляет собой рабочую книгу Excel, состоящую из следующих листов:

**«Начало»** – лист содержит оглавление, основные сведения о программе и комментарии (рис. 10);

**«Исход.данные и результаты расч.»** – на этом листе размещены исходные данные и представлены результаты расчёта (чёрные, красные и рабочие отметки вершин квадратов, средняя планировочная отметка, сводная ведомость баланса земляных масс на площадке) (рис. 11…14);

**«Объем зем.работ»** – на листе расположена ведомость подсчёта объёмов работ по планировке площадки (рис. 15);

**«Объем откосов»** – на листе производится подсчёт объёмов земли в откосах (рис. 16);

**«Поправка»** – на этом листе можно ввести при необходимости поправку к планировочной отметке (рис. 17);

**«Расстояния»** – вспомогательный лист, на котором подсчитываются расстояния от вершин квадратов до нулевой линии (рис. 18, 19);

**«Рабочие отметки»** – вспомогательный лист, на котором определяются рабочие отметки вершин треугольников.

Для быстрой и удобной навигации по листам рабочей книги предусмотрены оглавление на листе «Начало», кнопки перемещения на листах: «К оглавлению», «Наверх» и т.д., которые запускают соответствующие макросы. Поэтому *при запуске программы не следует отключать макросы*, иначе кнопки перемещения будут недоступны. Кнопка «Очистить данные» поможет удалить все исходные данные, оставшиеся от предыдущего сеанса работы.

Все ячейки рабочей книги «Объем земляных работ.xls», кроме ячеек, в которые вводятся исходные данные, защищены от изменений. Таким образом, случайно изменить запрограммированные формулы нельзя.

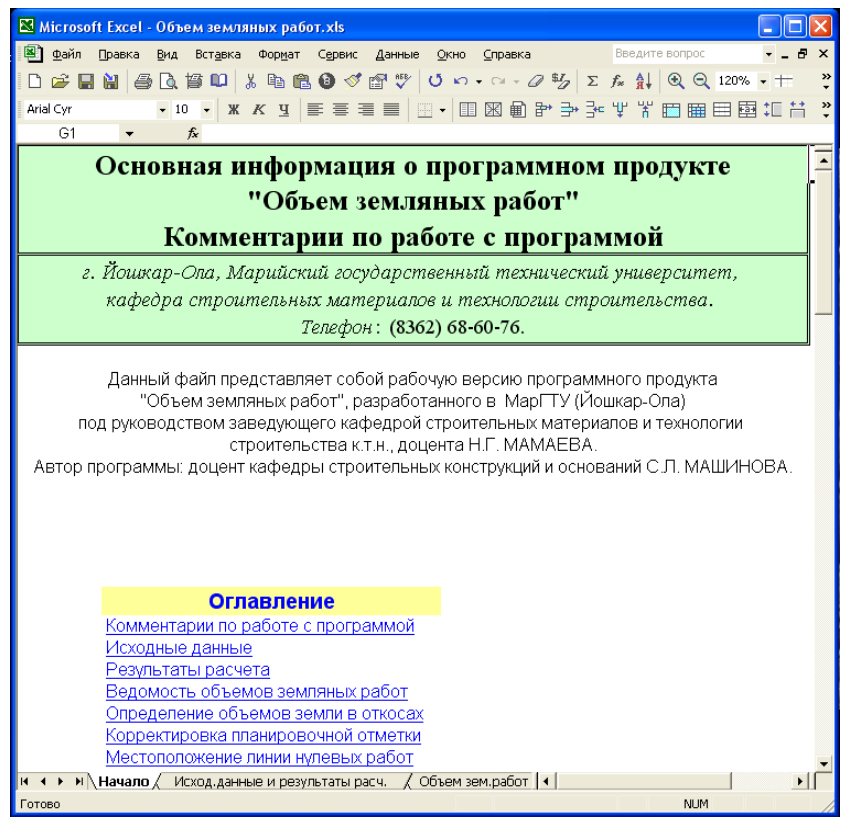

Рис. 10. Окно Excel с активным листом «Начало»

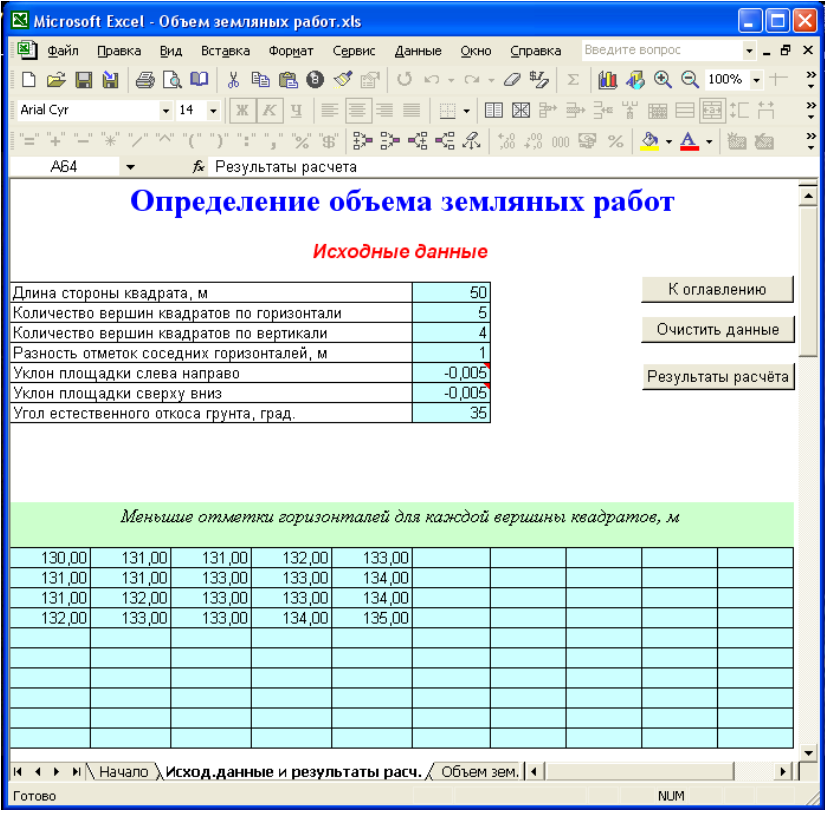

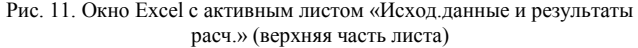

|                                                                                                    |                 | Microsoft Excel - Объем земляных работ.xls |    |                                                                                    |                                         |         |                |            |  |                          |  |
|----------------------------------------------------------------------------------------------------|-----------------|--------------------------------------------|----|------------------------------------------------------------------------------------|-----------------------------------------|---------|----------------|------------|--|--------------------------|--|
|                                                                                                    |                 | <b>34 файл Правка Вид Вставка</b>          |    | Формат Сервис Данные                                                               | Окно                                    | Справка | Введите вопрос |            |  |                          |  |
|                                                                                                    |                 |                                            |    |                                                                                    |                                         |         |                |            |  | $\ddot{\cdot}$           |  |
| Arial Cyr                                                                                                    |                 |                                            |    |                                                                                    |                                         |         |                |            |  | $\boldsymbol{\varkappa}$ |  |
| $f_x$ 50<br>a.                                                                                                 |                 |                                            |    |                                                                                    |                                         |         |                |            |  |                          |  |
| $\overline{\blacksquare}$<br>Минимальные расстояния между соседними горизонталями с обеих сторон вершины L, мм |                 |                                            |    |                                                                                    |                                         |         |                |            |  |                          |  |
| 29                                                                                                    | 31              | 27                                         | 12 | 34                                                                                 |                                         |         |                |            |  |                          |  |
| 33                                                                                                    | $\overline{32}$ | 47                                         | 42 | 50                                                                                 |                                         |         |                |            |  |                          |  |
| 37<br>35                                                                                                    | 23              | 44                                         | 47 | 42<br>28                                                                           |                                         |         |                |            |  |                          |  |
|                                                                                                    | 31              | 39                                         | 31 |                                                                                    |                                         |         |                |            |  |                          |  |
|                                                                                                    |                 |                                            |    |                                                                                    |                                         |         |                |            |  |                          |  |
|                                                                                                    |                 |                                            |    |                                                                                    |                                         |         |                |            |  |                          |  |
|                                                                                                    |                 |                                            |    |                                                                                    |                                         |         |                |            |  |                          |  |
|                                                                                                    |                 |                                            |    |                                                                                    |                                         |         |                |            |  |                          |  |
|                                                                                                    |                 |                                            |    |                                                                                    |                                         |         |                |            |  |                          |  |
|                                                                                                    |                 |                                            |    | Минимальные расстояния от вершин квадратов до горизонтали с меньшей отметкой l, мм |                                         |         |                |            |  |                          |  |
| 10                                                                                                    | 6               | 20                                         | 11 | 10                                                                                 |                                         |         |                |            |  |                          |  |
| 7                                                                                                    | 28              | $\overline{2}$                             | 24 | $\Omega$                                                                           |                                         |         |                |            |  |                          |  |
| 29                                                                                                    | 16              | 19                                         | 45 | 23                                                                                 |                                         |         |                |            |  |                          |  |
| 18                                                                                                    | я               | 33                                         | 19 | 8                                                                                  |                                         |         |                |            |  |                          |  |
|                                                                                                    |                 |                                            |    |                                                                                    |                                         |         |                |            |  |                          |  |
|                                                                                                    |                 |                                            |    |                                                                                    |                                         |         |                |            |  |                          |  |
|                                                                                                    |                 |                                            |    |                                                                                    |                                         |         |                |            |  |                          |  |
|                                                                                                    |                 |                                            |    |                                                                                    |                                         |         |                |            |  |                          |  |
|                                                                                                    |                 |                                            |    |                                                                                    |                                         |         |                |            |  |                          |  |
|                                                                                                    |                 |                                            |    |                                                                                    |                                         |         |                |            |  |                          |  |
|                                                                                                    |                 |                                            |    | Средний коэффициент остаточного разрыхления грунтов, затронутых                    |                                         |         |                |            |  |                          |  |
|                                                                                                    |                 |                                            |    | при планировке площадки, при средней рабочей отметке в зоне                        |                                         |         |                |            |  |                          |  |
| выемки                                                                                                    | $h_{cp} = 0.53$ |                                            | м  |                                                                                    | $k\frac{\partial p}{\partial p}$<br>$=$ | 0.025   |                |            |  |                          |  |
|                                                                                                    |                 |                                            |    | н (+ ) > ) N   Начало ) Исход данные и результаты расч. / Объем зем   (+ )         |                                         |         |                |            |  |                          |  |
| Готово                                                                                                    |                 |                                            |    |                                                                                    |                                         |         |                | <b>NUM</b> |  |                          |  |

Рис. 12. Окно Excel с активным листом «Исход.данные и результаты расч.» (продолжение листа)

| Microsoft Excel - Объем земляных работ, xls |                      |                                                                                                 |        |                    |  |      |  |                        |            |  | lo |                           |  |
|---------------------------------------------|----------------------|-------------------------------------------------------------------------------------------------|--------|--------------------|--|------|--|------------------------|------------|--|----|---------------------------|--|
| 图 Файл                                      | Правка               | Вид<br>Вставка                                                                                  | Формат | Сервис Данные      |  | Окно |  | Справка Введите вопрос |            |  | Ð  | $\boldsymbol{\mathsf{x}}$ |  |
|                                             |                      |                                                                                                 |        |                    |  |      |  |                        |            |  |    | $\ddot{\cdot}$            |  |
| Arial Cyr                                   |                      | ▼10 ▼ ※ ≪ ¥ 国国 ■ 国 → 国 图 計 ⋺ 予 常 囲 田 国 扣 首                                                      |        |                    |  |      |  |                        |            |  |    | $\ddot{\cdot}$            |  |
| a                                           | $\blacktriangledown$ | $f_x$ 50                                                                                        |        |                    |  |      |  |                        |            |  |    |                           |  |
|                                             |                      |                                                                                                 |        | Результаты расчета |  |      |  |                        |            |  |    |                           |  |
|                                             |                      |                                                                                                 |        |                    |  |      |  |                        |            |  |    |                           |  |
| Черные отметки вершин квадратов, м          |                      |                                                                                                 |        |                    |  |      |  |                        |            |  |    |                           |  |
| 130,34                                      | 131.19               | 131,74                                                                                          | 132,92 | 133.29             |  |      |  |                        |            |  |    |                           |  |
| 131,21                                      | 131,88               | 133,04                                                                                          | 133,57 | 134.00             |  |      |  |                        |            |  |    |                           |  |
| 131,78                                      | 132,70               | 133,43                                                                                          | 133,96 | 134,55             |  |      |  |                        |            |  |    |                           |  |
| 132,51                                      | 133,26               | 133,85                                                                                          | 134,61 | 135,29             |  |      |  |                        |            |  |    |                           |  |
|                                             |                      |                                                                                                 |        |                    |  |      |  |                        |            |  |    |                           |  |
|                                             |                      |                                                                                                 |        |                    |  |      |  |                        |            |  |    |                           |  |
|                                             |                      |                                                                                                 |        |                    |  |      |  |                        |            |  |    |                           |  |
|                                             |                      |                                                                                                 |        |                    |  |      |  |                        |            |  |    |                           |  |
|                                             |                      |                                                                                                 |        |                    |  |      |  |                        |            |  |    |                           |  |
|                                             |                      |                                                                                                 |        |                    |  |      |  |                        |            |  |    |                           |  |
|                                             |                      |                                                                                                 |        |                    |  |      |  |                        |            |  |    |                           |  |
|                                             |                      | Средняя планировочная отметка                                                                   |        | 132,998 м          |  |      |  |                        |            |  |    |                           |  |
| <b>Красные отметки вершин квадратов, м</b>  |                      |                                                                                                 |        |                    |  |      |  |                        |            |  |    |                           |  |
| 132,12                                      | 132,37               | 132,62                                                                                          | 132,87 | 133,12             |  |      |  |                        |            |  |    |                           |  |
| 132,37                                      | 132,62               | 132,87                                                                                          | 133,12 | 133.37             |  |      |  |                        |            |  |    |                           |  |
| 132,62                                      | 132,87               | 133,12                                                                                          | 133,37 | 133,62             |  |      |  |                        |            |  |    |                           |  |
| 132,87                                      | 133,12               | 133,37                                                                                          | 133,62 | 133,87             |  |      |  |                        |            |  |    |                           |  |
|                                             |                      |                                                                                                 |        |                    |  |      |  |                        |            |  |    |                           |  |
|                                             |                      |                                                                                                 |        |                    |  |      |  |                        |            |  |    |                           |  |
|                                             |                      |                                                                                                 |        |                    |  |      |  |                        |            |  |    |                           |  |
|                                             |                      |                                                                                                 |        |                    |  |      |  |                        |            |  |    |                           |  |
|                                             |                      |                                                                                                 |        |                    |  |      |  |                        |            |  |    |                           |  |
|                                             |                      |                                                                                                 |        |                    |  |      |  |                        |            |  |    |                           |  |
| $M \leftarrow$                              |                      |                                                                                                 |        |                    |  |      |  |                        |            |  |    |                           |  |
|                                             |                      | $\blacktriangleright$   Начало $\lambda$ Исход данные и результаты расч. $\angle$ Объем зем   1 |        |                    |  |      |  |                        |            |  | ▸║ |                           |  |
| Готово                                      |                      |                                                                                                 |        |                    |  |      |  |                        | <b>NUM</b> |  |    |                           |  |

Рис. 13. Окно Excel с активным листом «Исход.данные и результаты расч.» (продолжение листа)

|                                                       |              | Microsoft Excel - Объем земляных работ.xls                                                        |                             |                      |      |                              |                        |            |                |  |  |
|-------------------------------------------------------|--------------|---------------------------------------------------------------------------------------------------|-----------------------------|----------------------|------|------------------------------|------------------------|------------|----------------|--|--|
| ■ Файл Правка                                         |              | Вид Вставка                                                                                       |                             | Формат Сервис Данные | Окно |                              | Справка Введите вопрос |            |                |  |  |
|                                                       |              | D 2 B N B Q O X & B ● ダ @   じ い - a - 2 ½   ∑   M 4 & Q 100% • +                                  |                             |                      |      |                              |                        |            | $\frac{3}{x}$  |  |  |
| Arial Cyr                                             |              |                                                                                                   | $K$ $K$ $Y$                 |                      |      |                              |                        |            | $\frac{35}{7}$ |  |  |
| single the first control that the                     |              |                                                                                                   |                             |                      |      |                              |                        |            | $\ddot{\cdot}$ |  |  |
| A64                                                   |              |                                                                                                   | <b>/ Результаты расчета</b> |                      |      |                              |                        |            |                |  |  |
| $\overline{ }$<br>Рабочие отметки вершин квадратов, м |              |                                                                                                   |                             |                      |      |                              |                        |            |                |  |  |
| $-1.78$                                               | $-1,18$      | $-0.88$                                                                                           | 0.05                        | 0.17                 |      |                              |                        |            |                |  |  |
| $-1.16$                                               | $-0,75$      | 0,17                                                                                              | 0,45                        | 0.63                 |      |                              |                        |            |                |  |  |
| $-0.84$                                               | $-0.17$      | 0,31                                                                                              | 0,59                        | 0,93                 |      |                              |                        |            |                |  |  |
| $-0.36$                                               | 0,14         | 0.48                                                                                              | 0.99                        | 1.42                 |      |                              |                        |            |                |  |  |
|                                                       |              |                                                                                                   |                             |                      |      |                              |                        |            |                |  |  |
|                                                       |              |                                                                                                   |                             |                      |      |                              |                        |            |                |  |  |
|                                                       |              |                                                                                                   |                             |                      |      |                              |                        |            |                |  |  |
|                                                       |              |                                                                                                   |                             |                      |      |                              |                        |            |                |  |  |
|                                                       |              |                                                                                                   |                             |                      |      |                              |                        |            |                |  |  |
|                                                       |              |                                                                                                   |                             |                      |      |                              |                        |            |                |  |  |
|                                                       |              |                                                                                                   |                             |                      |      |                              |                        |            |                |  |  |
|                                                       |              | Сводная ведомость баланса земляных масс на площадке, $\text{m}^3$                                 |                             |                      |      |                              |                        |            |                |  |  |
|                                                       |              | Объём работ                                                                                       |                             |                      |      |                              | Насыль                 | Выемка     |                |  |  |
|                                                       |              |                                                                                                   |                             |                      |      |                              | $-8029,61$             | 8134,17    |                |  |  |
|                                                       |              | Основной в рядовых и переходных призмах<br>Дополнительный в откосах по контуру площадки           |                             |                      |      |                              | $-253.03$              | 153,72     |                |  |  |
|                                                       |              | Увеличение объёма грунта за счёт остаточного разрыхления                                          |                             |                      |      |                              |                        | 207.20     |                |  |  |
|                                                       |              |                                                                                                   |                             |                      |      | итого:                       | $-8282,64$             | 8495,09    |                |  |  |
|                                                       |              |                                                                                                   |                             |                      |      | Разница объемов              | 0,1%                   |            |                |  |  |
|                                                       |              |                                                                                                   |                             |                      |      |                              |                        |            |                |  |  |
|                                                       |              |                                                                                                   |                             |                      |      |                              |                        |            |                |  |  |
|                                                       |              |                                                                                                   |                             |                      |      |                              |                        |            |                |  |  |
|                                                       |              |                                                                                                   |                             |                      |      |                              |                        |            |                |  |  |
|                                                       | К оглавлению |                                                                                                   | Исходные данные             |                      |      | К началу результатов расчёта |                        |            | Поправка       |  |  |
| K.                                                    |              | $\blacktriangleright$   Начало $\lambda$ Исход данные и результаты расч. $\lambda$ Объем зем.   1 |                             |                      |      |                              |                        |            |                |  |  |
| Готово                                                |              |                                                                                                   |                             |                      |      |                              |                        | <b>NUM</b> |                |  |  |

Рис. 14. Окно Excel с активным листом «Исход.данные и результаты расч.» (окончание листа)

|                                                                             |                                                                                                    |                    |                    | Microsoft Excel - Объем земляных работ.xls |                         |                                                                        |                        |                    |                        |                    |  |  |
|-----------------------------------------------------------------------------|----------------------------------------------------------------------------------------------------|--------------------|--------------------|--------------------------------------------|-------------------------|------------------------------------------------------------------------|------------------------|--------------------|------------------------|--------------------|--|--|
| 图                                                                           | Файл                                                                                                    | Правка<br>Вид      | Вставка            | Формат                                     | Сервис                  | Данные                                                                 | Окно                   | Справка            | Введите вопрос         | Ð<br>$\times$      |  |  |
|                                                                             |                                                                                                    | 噕                  | ¥,<br>ã<br>ш       |                                            | 电离台》图                   |                                                                        |                        | $\Sigma$           |                        | »<br>Θ<br>75%<br>٠ |  |  |
|                                                                             | »                                                                                                    |                    |                    |                                            |                         |                                                                        |                        |                    |                        |                    |  |  |
|                                                                             | $\mathbb{H}$ - $\mathbb{H} \mathbb{R}$ and $\mathbb{R}$ and $\mathbb{R}$<br>Times New Roman Cyr<br>三<br>$-12$<br>Ж<br>K<br>Ч<br>言<br><b>E</b><br>≣<br>٠ |                    |                    |                                            |                         |                                                                        |                        |                    |                        |                    |  |  |
|                                                                             | ring the transfer that the<br>»<br>":" "," "%" '\$"<br>3> 3> 4: 4: 4: 4: 1% # 8 00 9 %   <u>0 · A</u> ·<br>ny mingh.                                    |                    |                    |                                            |                         |                                                                        |                        |                    |                        |                    |  |  |
|                                                                             | N9<br>fx                                                                                                    |                    |                    |                                            |                         |                                                                        |                        |                    |                        |                    |  |  |
| $\blacktriangle$<br>Ведомость подсчёта объёмов работ по планировке площадки |                                                                                                    |                    |                    |                                            |                         |                                                                        |                        |                    |                        |                    |  |  |
|                                                                             |                                                                                                    |                    |                    |                                            |                         |                                                                        |                        |                    |                        |                    |  |  |
|                                                                             | К оглавлению                                                                                                    |                    |                    |                                            |                         |                                                                        |                        |                    |                        |                    |  |  |
|                                                                             |                                                                                                    |                    | Объем выевжи:      |                                            | $8134.17 \text{ m}^3$   |                                                                        |                        |                    |                        |                    |  |  |
|                                                                             |                                                                                                    |                    | Объем насыни:      |                                            | $-8029.61$ $\text{m}^3$ |                                                                        |                        |                    |                        |                    |  |  |
| N.                                                                          |                                                                                                    | Рабочие отметки, м |                    | $h_1 + h_2 + h_3$                          | $V_{\text{source}}$     | $V_{\text{exp}}$                                                       | $V_{xx}$               | Выемка             | Насынь                 |                    |  |  |
| пp                                                                          | $h_1$                                                                                                    | $h_2$              | $h_3$              | $\mathbf{M}$                               | кł                      | n <sup>3</sup>                                                         | $\pi^3$                | $\mathbf{x}^3$     | ж <sup>3</sup>         |                    |  |  |
| $\mathbf{1}$                                                                | $-1,78$                                                                                                    | $-0.75$            | $-1.16$            | $-3,69$                                    | $-1537,50$              | 0.00                                                                   | -1537,50               | 0.00               | -1537,50               |                    |  |  |
| 2                                                                           | $-1.78$                                                                                                    | $-0.75$            | $-1.18$            | $-3,71$                                    | $-1545.83$              | 0.00                                                                   | -1545,83               | 0.00               | -1545,83               |                    |  |  |
| 3                                                                           | $-1.18$                                                                                                    | $-0.75$            | 0.17               | $-1.76$                                    | -733,33                 | 1.65                                                                   | $-731,69$              | 1.65               | $-731.69$              |                    |  |  |
| 4                                                                           | $-1.18$                                                                                                    | $-0.88$            | 0.17               | $-1,89$                                    | $-787,50$               | 1.44                                                                   | -786,06                | 1.44               | $-786,06$              |                    |  |  |
| 5                                                                           | 0.17                                                                                                    | 0.45               | $-0.88$            | $-0,26$                                    | $-108,33$               | $-203,33$                                                              | 94.99                  | 94.99              | $-203,33$              |                    |  |  |
| 6                                                                           | 0.05                                                                                                    | 0,45               | $-0.88$            | $-0,38$                                    | $-158,33$               | $-229.56$                                                              | 71,23                  | 71,23              | $-229.56$              |                    |  |  |
| 7                                                                           | 0.05                                                                                                    | 0.63               | 0.45               | 1.13                                       | 470,83                  | 0.00                                                                   | 470.83                 | 470,83             | 0.00                   |                    |  |  |
| 8                                                                           | 0.05                                                                                                    | 0.63               | 0.17               | 0.85                                       | 354.17                  | 0.00                                                                   | 354.17                 | 354,17             | 0.00                   |                    |  |  |
| 9<br>10                                                                     | -1.16                                                                                                    | -0.17              | $-0.84$<br>$-0,75$ | $-2,17$<br>$-2,08$                         | $-904.17$<br>$-866,67$  | 0.00<br>0,00                                                           | $-904.17$              | 0.00<br>0,00       | $-904.17$              |                    |  |  |
| 11                                                                          | $-1,16$<br>$-0.75$                                                                                                    | $-0,17$<br>$-0.17$ | 0,31               | $-0,61$                                    | $-254,17$               | 24,40                                                                  | $-866,67$<br>$-229,77$ | 24,40              | $-866,67$<br>$-229,77$ |                    |  |  |
| 12                                                                          | 0,17                                                                                                    | 0,31               | $-0,75$            | $-0,27$                                    | $-112,50$               | $-180,25$                                                              | 67,75                  | 67,75              | $-180,25$              |                    |  |  |
| 13                                                                          | 0.17                                                                                                    | 0,59               | 0,31               | 1,07                                       | 445,83                  | 0,00                                                                   | 445,83                 | 445,83             | 0.00                   |                    |  |  |
| 14                                                                          | 0.17                                                                                                    | 0,59               | 0,45               | 1,21                                       | 504,17                  | 0.00                                                                   | 504,17                 | 504,17             | 0.00                   |                    |  |  |
| 15                                                                          | 0,45                                                                                                    | 0,93               | 0,59               | 1,97                                       | 820,83                  | 0,00                                                                   | 820,83                 | 820,83             | 0,00                   |                    |  |  |
| 16                                                                          | 0.45                                                                                                    | 0.93               | 0,63               | 2,01                                       | 837,50                  | 0.00                                                                   | 837,50                 | 837,50             | 0.00                   |                    |  |  |
| 17                                                                          | $-0.84$                                                                                                    | $-0.36$            | 0.14               | $-1.06$                                    | $-441.67$               | 2,33                                                                   | -439,33                | 2,33               | -439,33                |                    |  |  |
| 18                                                                          | $-0.84$                                                                                                    | $-0.17$            | 0.14               | $-0.87$                                    | $-362,50$               | 3,76                                                                   | $-358,74$              | 3,76               | $-358,74$              |                    |  |  |
| 19                                                                          | 0.14                                                                                                    | 0.48               | $-0.17$            | 0.45                                       | 187,50                  | $-10.16$                                                               | 177,34                 | 177.34             | $-10.16$               |                    |  |  |
| 20                                                                          | 0.31                                                                                                    | 0.48               | $-0.17$            | 0.62                                       | 258,33                  | -6.56                                                                  | 251.77                 | 251,77             | $-6.56$                |                    |  |  |
| 21                                                                          | 0.31                                                                                                    | 0.99               | 0.48               | 1.78                                       | 741,67                  | 0.00                                                                   | 741.67                 | 741.67             | 0.00                   |                    |  |  |
| 22                                                                          | 0,31                                                                                                    | 0,99               | 0,59               | 1,89                                       | 787,50                  | 0,00                                                                   | 787,50                 | 787,50             | 0.00                   |                    |  |  |
| 23<br>24                                                                    | 0,59<br>0.59                                                                                                    | 1,42<br>1.42       | 0,99<br>0.93       | 3,00<br>2.94                               | 1250,00<br>1225.00      | 0,00<br>0.00                                                           | 1250,00<br>1225.00     | 1250,00<br>1225,00 | 0,00<br>0.00           |                    |  |  |
|                                                                             |                                                                                                    |                    |                    |                                            |                         |                                                                        |                        |                    |                        |                    |  |  |
|                                                                             |                                                                                                    |                    |                    |                                            |                         |                                                                        |                        |                    |                        |                    |  |  |
| $M \leftarrow P$                                                            | M Z.                                                                                                    |                    |                    |                                            |                         | Исход данные и результаты расч. $\lambda$ Объем зем.работ $\lambda$ 14 |                        |                    |                        | ٠                  |  |  |
| Готово                                                                      |                                                                                                    |                    |                    |                                            |                         |                                                                        |                        |                    | <b>NUM</b>             |                    |  |  |

Рис. 15. Окно Excel с активным листом «Объем зем.работ»

| Microsoft Excel - Объем земляных работ.xls                                                                  |                       |  |  |  |  |  |  |  |  |  |  |  |
|----------------------------------------------------------------------------------------------------|-----------------------|--|--|--|--|--|--|--|--|--|--|--|
| 图 Файл<br>Формат<br>Правка<br>Вид<br>Вставка<br>Сервис<br>Справка Введите вопрос<br>Данные<br>Окно          | - 8<br>$\times$       |  |  |  |  |  |  |  |  |  |  |  |
| D 2 B N B Q O X & B + O < B → O × O ½ ∑ U 5 + Q + O × O 100% + +                                            | »                     |  |  |  |  |  |  |  |  |  |  |  |
| ▼10 ▼ ※ K Ч   ≣ ≣ ≣   ⊞ ▼ 国 图 & → → ¥ ₩ 图 目 图 X 11<br>Arial Cyr                                             | »                     |  |  |  |  |  |  |  |  |  |  |  |
| "="+" '-" '*" '/' '^' "(' ')' ':' '," % '\$"   붉 및 ~{ <{ <{ <{\ 'x} :% :00 @ %   <mark>◇ - △</mark> - │ 齒 @ |                       |  |  |  |  |  |  |  |  |  |  |  |
| S4<br>fx                                                                                                    |                       |  |  |  |  |  |  |  |  |  |  |  |
| Определение объемов земли в откосах                                                                         |                       |  |  |  |  |  |  |  |  |  |  |  |
| Объемы откосов левого и правого, м <sup>3</sup><br>Объемы откосов верхнего и нижнего, м <sup>3</sup>        |                       |  |  |  |  |  |  |  |  |  |  |  |
| Верхний<br>Нижний<br>Левый<br>Правый<br>Горизон-<br>Вертикаль-                                              |                       |  |  |  |  |  |  |  |  |  |  |  |
| гориз.<br>гориз.<br>тальный<br>вертик.<br>вертик.<br>ный ряд                                                |                       |  |  |  |  |  |  |  |  |  |  |  |
| ряд<br>ряд<br>ряд<br>ряд<br>ряд                                                                             |                       |  |  |  |  |  |  |  |  |  |  |  |
| $-0.83$<br>$-78,21$<br>0,05<br>$-77,15$<br>5,71<br>1-й ряд<br>1-й ряд                                       |                       |  |  |  |  |  |  |  |  |  |  |  |
|                                                                                                    |                       |  |  |  |  |  |  |  |  |  |  |  |
| $-37.88$<br>3,43<br>$-35,70$<br>21,72<br>2-й ряд<br>2-й ряд                                                 |                       |  |  |  |  |  |  |  |  |  |  |  |
| $-6.54$                                                                                                    |                       |  |  |  |  |  |  |  |  |  |  |  |
| 0,00<br>19,29<br>49,29<br>3-й ряд<br>3-й ряд<br>$-12,85$                                                    |                       |  |  |  |  |  |  |  |  |  |  |  |
| 4-й ряд<br>0,43<br>51,84                                                                                    |                       |  |  |  |  |  |  |  |  |  |  |  |
|                                                                                                    |                       |  |  |  |  |  |  |  |  |  |  |  |
|                                                                                                    |                       |  |  |  |  |  |  |  |  |  |  |  |
|                                                                                                    |                       |  |  |  |  |  |  |  |  |  |  |  |
|                                                                                                    |                       |  |  |  |  |  |  |  |  |  |  |  |
|                                                                                                    |                       |  |  |  |  |  |  |  |  |  |  |  |
|                                                                                                    |                       |  |  |  |  |  |  |  |  |  |  |  |
|                                                                                                    |                       |  |  |  |  |  |  |  |  |  |  |  |
|                                                                                                    |                       |  |  |  |  |  |  |  |  |  |  |  |
| Объемы откосов в углах, м <sup>3</sup>                                                                      |                       |  |  |  |  |  |  |  |  |  |  |  |
| Общий объем откосов<br>Угол<br>Левый<br>Правый                                                              |                       |  |  |  |  |  |  |  |  |  |  |  |
| К оглавлению<br>$153,72 \text{ m}^3$<br>Верхний<br>$-3.83$<br>0.00<br>Выемка:                               |                       |  |  |  |  |  |  |  |  |  |  |  |
| $-253.03$ $\omega^3$<br>$-0.03$<br>1.95<br>Нижний<br>Насыпь:                                                |                       |  |  |  |  |  |  |  |  |  |  |  |
|                                                                                                    |                       |  |  |  |  |  |  |  |  |  |  |  |
|                                                                                                    |                       |  |  |  |  |  |  |  |  |  |  |  |
| и / Объем зем.работ ) Объем откосов / Поправка / Расстоян (+                                                | $\blacktriangleright$ |  |  |  |  |  |  |  |  |  |  |  |
| Готово<br><b>NUM</b>                                                                                        |                       |  |  |  |  |  |  |  |  |  |  |  |

Рис. 16. Окно Excel с активным листом «Объем откосов»

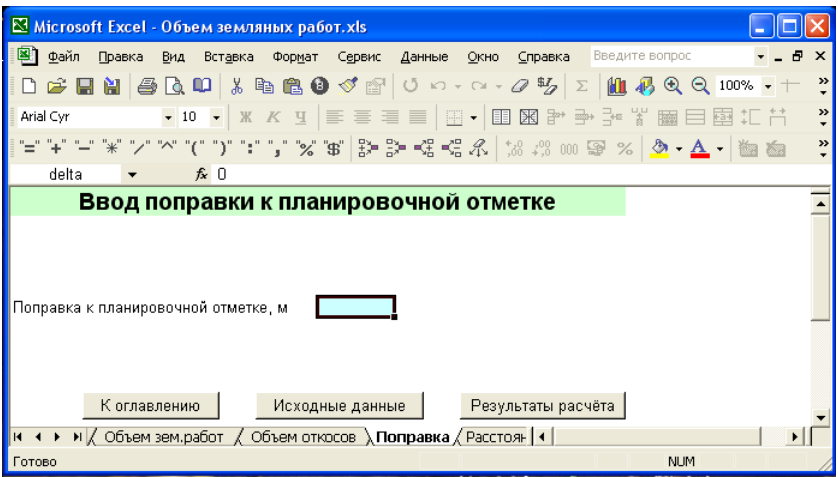

Рис. 17. Окно Excel с активным листом «Поправка»

|                                                      | Microsoft Excel - Объем земляных работ.xls                                                      |         |                                                          |         |  |  |  |                |  |             |  |  |
|------------------------------------------------------|-------------------------------------------------------------------------------------------------|---------|----------------------------------------------------------|---------|--|--|--|----------------|--|-------------|--|--|
| 图 файл                                               | Правка                                                                                          |         | Вид Вставка Формат Сервис Данные Окно Справка            |         |  |  |  | Введите вопрос |  | $   \times$ |  |  |
|                                                      | $\frac{1}{2}$                                                                                   |         |                                                          |         |  |  |  |                |  |             |  |  |
| Arial Cyr                                            |                                                                                                 |         | ▼10 ▼ ※ × ¥   事事事目  H → 国图自护子子半半的曲目图扣节 *                 |         |  |  |  |                |  |             |  |  |
| A1                                                   |                                                                                                 | $f_x$   |                                                          |         |  |  |  |                |  |             |  |  |
| Расстояния до пинии нупевых работ по горизонтапи, м* |                                                                                                 |         |                                                          |         |  |  |  |                |  |             |  |  |
|                                                      | 1-й ряд                                                                                         | 2-й ряд | 3-й ряд<br>квадратов   квадратов   квадратов   квадратов | 4-й ряд |  |  |  |                |  |             |  |  |
| 1-й ряд<br>отметок                                   | 50                                                                                              | 50      | 47.31                                                    | 50      |  |  |  |                |  |             |  |  |
| 2-й ряд<br>отметок                                   | 50                                                                                              | 40,76   | 50                                                       | 50      |  |  |  |                |  |             |  |  |
| 3-й ряд<br>отметок                                   | 50                                                                                              | 17.71   | 50                                                       | 50      |  |  |  |                |  |             |  |  |
| 4-й ряд<br>отметок                                   | 36                                                                                              | 50      | 50                                                       | 50      |  |  |  |                |  |             |  |  |
|                                                      |                                                                                                 |         |                                                          |         |  |  |  |                |  |             |  |  |
|                                                      |                                                                                                 |         |                                                          |         |  |  |  |                |  |             |  |  |
|                                                      |                                                                                                 |         |                                                          |         |  |  |  |                |  |             |  |  |
|                                                      |                                                                                                 |         |                                                          |         |  |  |  |                |  |             |  |  |
|                                                      |                                                                                                 |         |                                                          |         |  |  |  |                |  |             |  |  |
|                                                      |                                                                                                 |         |                                                          |         |  |  |  |                |  |             |  |  |
|                                                      | $\rightarrow$ M $/$ Объем зем.работ $/$ Объем откосов $/$ Поправка $\lambda$ Расстояния $/$ 1 4 |         |                                                          |         |  |  |  |                |  |             |  |  |
| Готово                                               |                                                                                                 |         |                                                          |         |  |  |  | <b>NUM</b>     |  |             |  |  |

Рис. 18. Окно Excel с активным листом «Расстояния» (начало листа)

| <b>Nicrosoft Excel - Объем земляных работ.xls</b>                       |         |                                                                                                    |         |         |         |  |     |       |                |              |          |  |
|-------------------------------------------------------------------------|---------|----------------------------------------------------------------------------------------------------|---------|---------|---------|--|-----|-------|----------------|--------------|----------|--|
|                                                                         |         | В файл Правка Вид Вставка Формат Сервис Данные Окно Справка                                                                                                    |         |         |         |  |     |       | Введите вопрос |              | $\times$ |  |
|                                                                         |         |                                                                                                    |         |         |         |  |     |       |                |              |          |  |
| Arial Cyr and a control of the                                          |         |                                                                                                    |         |         |         |  |     |       |                |              |          |  |
|                                                                         |         |                                                                                                    |         |         |         |  |     |       |                |              |          |  |
| K13                                                                     |         | $f_{x}$                                                                                                    |         |         |         |  |     |       |                |              |          |  |
| $\blacktriangle$<br>Расстояния до пинии нупевых работ по вертикапи, м** |         |                                                                                                    |         |         |         |  |     |       |                |              |          |  |
|                                                                         | 1-й ряд | 2-й ряд                                                                                                    | 3-й ряд | 4-й ряд | 5-й ряд |  |     |       |                |              |          |  |
|                                                                         | отметок | отметок                                                                                                    | отметок | отметок | отметок |  |     |       |                |              |          |  |
| 1-й ряд<br>квадратов                                                    | 50.     | 50                                                                                                    | 41.9    | 50      | 50.     |  |     |       |                |              |          |  |
| 2-й ряд<br>квадратов                                                    | 50      | 50                                                                                                    | 50      | 50      | 50      |  |     |       |                |              |          |  |
| 3-й ряд<br>квадратов                                                    | 50      | 27.42                                                                                                    | 50      | 50      | 50      |  |     |       |                |              |          |  |
|                                                                         |         |                                                                                                    |         |         |         |  |     |       |                |              |          |  |
|                                                                         |         |                                                                                                    |         |         |         |  |     |       |                |              |          |  |
|                                                                         |         |                                                                                                    |         |         |         |  |     |       |                |              |          |  |
|                                                                         |         |                                                                                                    |         |         |         |  |     |       |                |              |          |  |
|                                                                         |         |                                                                                                    |         |         |         |  |     |       |                |              |          |  |
|                                                                         |         |                                                                                                    |         |         |         |  |     |       |                |              |          |  |
|                                                                         |         |                                                                                                    |         |         |         |  |     |       |                |              |          |  |
|                                                                         |         |                                                                                                    |         |         |         |  |     |       |                |              |          |  |
|                                                                         |         | * Горизонтальные расстояния до линии нулевых работ отмеряются от <i>певого</i> угла квадрата.                                                                  |         |         |         |  |     |       |                |              |          |  |
|                                                                         |         | ** Вертикальные расстояния до линии нулевых работ отмеряются от верхнего угла квадрата.<br>Если расстояние до линии нулевых работ равно длине стороны квадрата |         |         |         |  |     | 50 M. |                |              |          |  |
|                                                                         |         | то линия нулевых работ не пересекает данную сторону квадрата.                                                                                                  |         |         |         |  |     |       |                |              |          |  |
|                                                                         |         |                                                                                                    |         |         |         |  |     |       |                |              |          |  |
| $H$ $H$ $F$                                                             |         | м / Объем откосов / Поправка ) Расстояния / Рабочие отметки /                                                                                                  |         |         |         |  | ा∗। |       |                | К оглавлению |          |  |
| Готово                                                                  |         |                                                                                                    |         |         |         |  |     |       | <b>NUM</b>     |              |          |  |
|                                                                         |         |                                                                                                    |         |         |         |  |     |       |                |              |          |  |

Рис. 19. Окно Excel с активным листом «Расстояния» (окончание листа)

Для удобства пользователя ячейки, предназначенные для ввода исходных данных, выделены *голубым* цветом. Все исходные данные сосредоточены на одном листе «Исход.данные и результаты расч.». Исключение составляет ввод поправки к планировочной отметке. Соответствующая ячейка расположена на листе «Поправка». Но это оправдано тем, что при разнице объёмов выемки и насыпи менее 5% планировочную отметку можно не корректировать, то есть поправка может быть не задействована.

Существуют некоторые ограничения на исходные данные. Так, количество вершин квадратов как по горизонтали, так и по вертикали не может превышать 10. Уклон может быть задан одновременно в горизонтальном и вертикальном направлении, но только в одну сторону в каждом из этих направлений (слева направо или справа налево и сверху вниз или снизу вверх). Разбаланс объёмов земляных масс выемки и насыпи не предусмотрен. Правда, его можно получить искусственно, введя поправку соответствующей величины.

#### **4. ВВОД ИСХОДНЫХ ДАННЫХ**

Для решения задачи вводятся следующие исходные данные в соответствующие ячейки листа «Исход.данные и результаты расч.», выделенные голубым цветом (рис. 11, 12):

1) длина стороны квадрата, м;

2) количество вершин квадратов по горизонтали;

3) количество вершин квадратов по вертикали;

4) разность отметок соседних горизонталей, м;

5) уклон площадки слева направо (если направление уклона принимается слева направо, то уклон задаётся со знаком «+», а если справа налево, то со знаком «–»);

6) уклон площадки сверху вниз (если направление уклона принимается сверху вниз, то уклон задаётся со знаком «+», а если снизу вверх, то со знаком «–»);

7) угол естественного откоса грунта, град. (табл. П1).

Затем в соответствии с количеством вершин квадратов по горизонтали и вертикали заполняются данными таблицы «Меньшие отметки горизонталей для каждой вершины квадратов, м», «Минимальные расстояния между соседними горизонталями с обеих сторон вершины *L*, мм» и «Минимальные расстояния от вершин квадратов до горизонтали с меньшей отметкой *l*, мм», руководствуясь рекомендациями п. 2.1.

Для учёта остаточного разрыхления грунта, уложенного в насыпь, подсчитывается средний коэффициент остаточного разрыхления грунтов, затронутых при планировке, по рекомендациям п. 2.2.3 при указанной средней рабочей отметке в зоне выемки *hср*.

#### **5. РЕЗУЛЬТАТЫ РАСЧЕТА**

После ввода всех исходных данных автоматически происходит расчёт всех искомых значений на всех листах рабочей книги.

На листе «Исход.данные и результаты расч.» (рис. 13, 14) располагаются следующие результаты расчёта:

1) средняя планировочная отметка;

2) чёрные отметки вершин квадратов;

3) красные отметки вершин квадратов;

4) рабочие отметки вершин квадратов;

5) сводная ведомость баланса земляных масс на площадке;

6) разница объёмов выемки и насыпи.

Если разница объёмов выемки и насыпи превышает 5%, то появляется сообщение: «Разница объёмов превышает 5%. Рекомендуется ввести поправку к планировочной отметке. (Кликните мышкой по кнопке <Поправка>)».

При щелчке мышкой по кнопке «Поправка» происходит переход на лист «Поправка» (рис. 17). На этом листе показывается величина рекомендуемой поправки к планировочной отметке, и осуществляется ввод самой поправки.

На листе «Объем зем.работ» расположена ведомость подсчёта объёмов работ по планировке площадки (рис. 15).

На листе «Объем откосов» производится подсчёт объёмов земли в откосах (рис. 16).

На листе «Расстояния» подсчитываются расстояния от вершин квадратов до нулевой линии (рис. 18, 19).

 По результатам расчёта строится картограмма земляных работ (рис. 20).

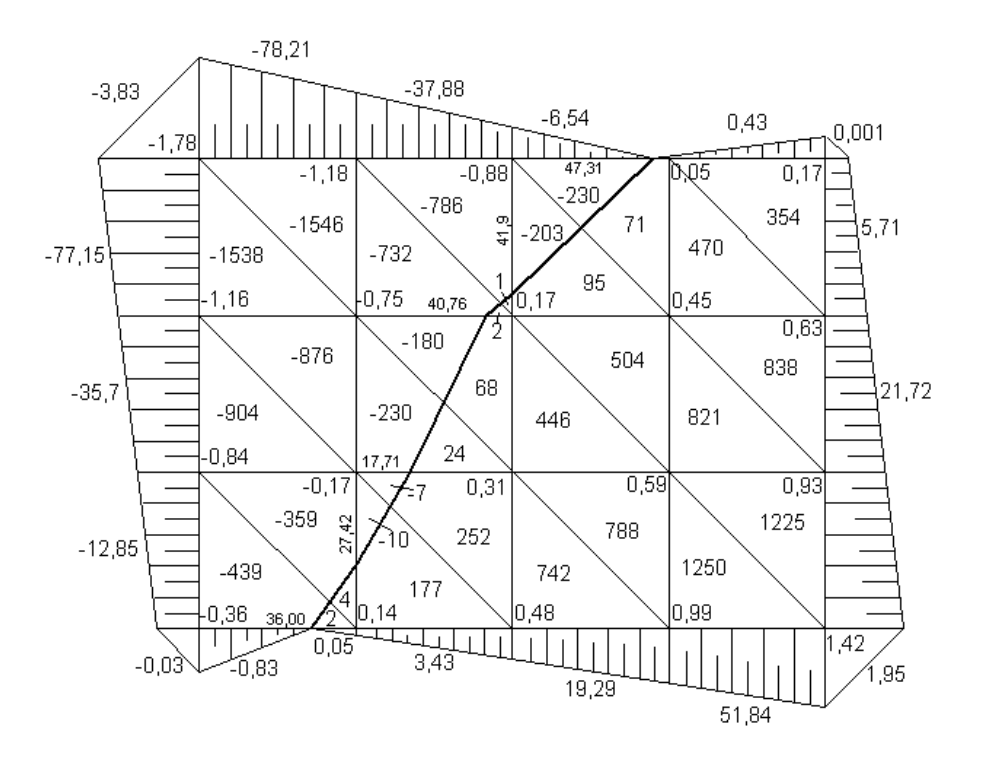

Рис. 20. Картограмма земляных работ

Исходные данные и результаты расчёта можно вывести на печать. Параметры страницы распечатываемых листов настроены таким образом, чтобы всё содержимое листа уместилось на одной странице формата А4 по ширине. Причём лист «Исход.данные и результаты расч.» разбит на страницы так, что на первой странице распечатываются исходные данные, а на второй – результаты расчёта.

Ведомость подсчёта объёмов работ имеет большую таблицу, обычно не до конца заполненную. Для вывода на печать только заполненной части таблицы необходимо её выделить и выбрать пункт меню «Файл – Печать». В открывшемся окне «Печать» (рис. 21) в поле «Вывести на печать» установить переключатель «выделенный диапазон», нажать «ОК».

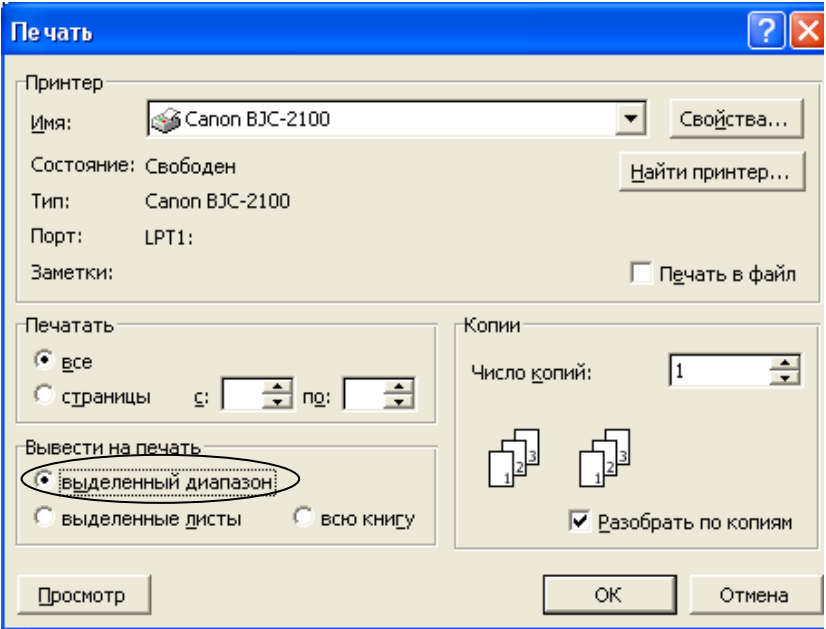

Рис. 21. Окно «Печать» с настройкой вывода на печать выделенного диапазона

# П р и л о ж е н и е

Таблица П1

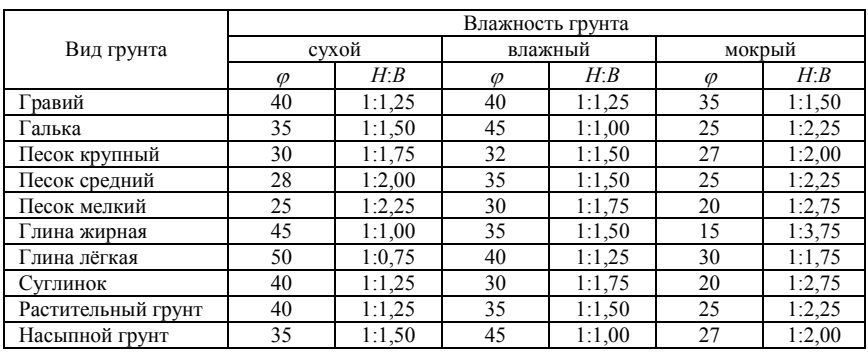

# **Углы естественного откоса грунтов**

Таблица П2

# **Разрыхление грунтов при разработке**

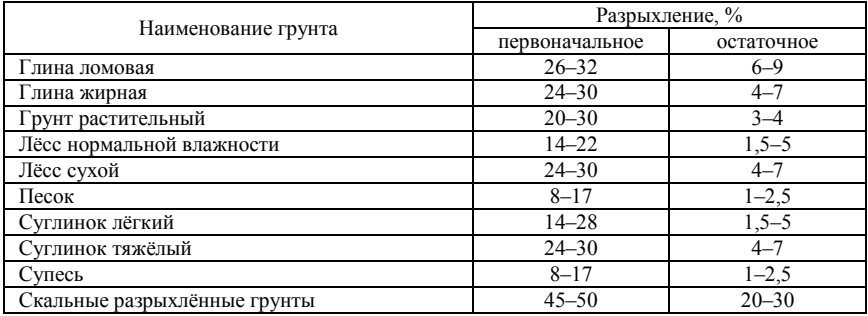

#### **Литература:**

- 1. Петрова И.В. Строительные работы: учебное пособие. Чебоксары: ЧПИ МГОУ, 2012. – 112с.
- 2. Петрова И.В. Производство строительных работ: учеб. Пособие /И.В. Петрова, Н.Г. Мамаев. – Чебоксары: Изд-во Чуваш. Ун-та,  $2015. - 212c.$
- 3. Стаценко А.С. Технология каменных и монтажных работ. Мн.: Высшая шк. , 2002.
- 4. Организация строительного процесса [Электронный ресурс] : справочник. - Режим доступа : Система Кодекс-клиент
- 5. МДС 12-81-2007. ["Методические рекомендации по разработке](http://yandex.ru/yandsearch?text=%D0%9C%D0%B5%D1%82%D0%BE%D0%B4%D0%B8%D1%87%D0%B5%D1%81%D0%BA%D0%B8%D0%B5%20%D1%80%D0%B5%D0%BA%D0%BE%D0%BC%D0%B5%D0%BD%D0%B4%D0%B0%D1%86%D0%B8%D0%B8%20%D0%BF%D0%BE%20%D1%80%D0%B0%D0%B7%D1%80%D0%B0%D0%B1%D0%BE%D1%82%D0%BA%D0%B5%20%D0%B8%20%D0%BE%D1%84%D0%BE%D1%80%D0%BC%D0%BB%D0%B5%D0%BD%D0%B8%D1%8E%20%D0%9F%D0%9E%D0%A1%20%D0%B8%D0%9F%D0%9F%D0%A0&clid=46510&lr=10758&msp=1)  [и оформлению ПОС и ППР"](http://yandex.ru/yandsearch?text=%D0%9C%D0%B5%D1%82%D0%BE%D0%B4%D0%B8%D1%87%D0%B5%D1%81%D0%BA%D0%B8%D0%B5%20%D1%80%D0%B5%D0%BA%D0%BE%D0%BC%D0%B5%D0%BD%D0%B4%D0%B0%D1%86%D0%B8%D0%B8%20%D0%BF%D0%BE%20%D1%80%D0%B0%D0%B7%D1%80%D0%B0%D0%B1%D0%BE%D1%82%D0%BA%D0%B5%20%D0%B8%20%D0%BE%D1%84%D0%BE%D1%80%D0%BC%D0%BB%D0%B5%D0%BD%D0%B8%D1%8E%20%D0%9F%D0%9E%D0%A1%20%D0%B8%D0%9F%D0%9F%D0%A0&clid=46510&lr=10758&msp=1). – М., 2007г.
- 6. ТЕР 81-02-01-2001 Земляные работы. Сб. №1. Минстрой ЧР, г. Чебоксары. 2002